### **АННОТАЦИЯ РАБОЧЕЙ ПРОГРАММЫ ДИСЦИПЛИНЫ ПРИЕМ 2017 г. ФОРМА ОБУЧЕНИЯ заочная**

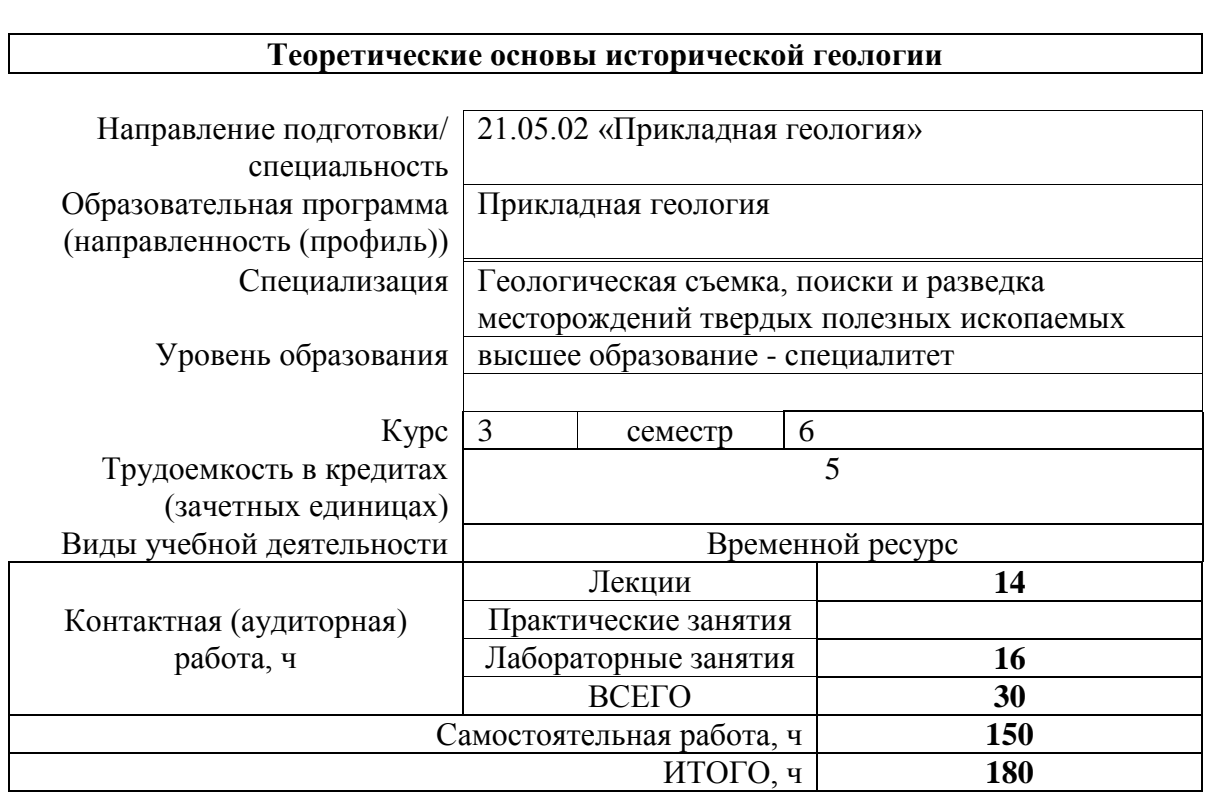

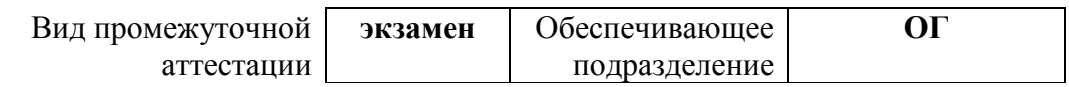

## **1. Цели освоения дисциплины**

Целями освоения дисциплины является формирование у обучающихся определенного ООП (п. 6. Общей характеристики ООП) состава компетенций для подготовки к профессиональной деятельности.

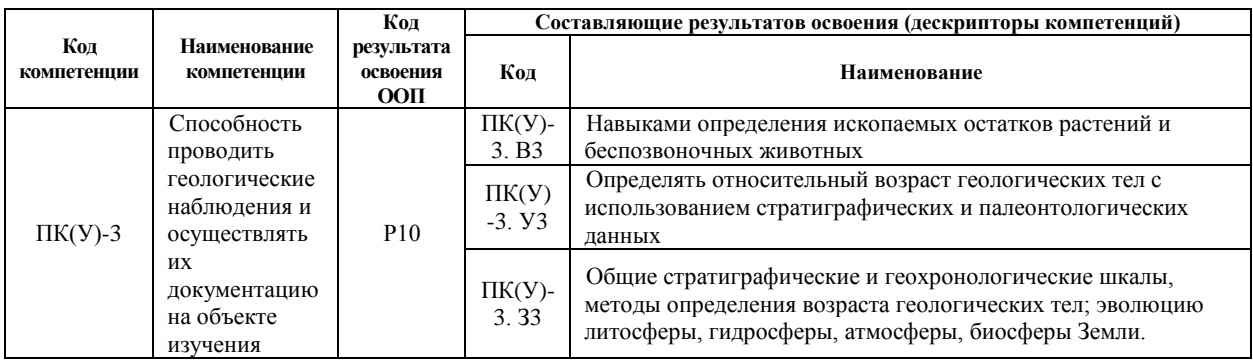

# **2. Планируемые результаты обучения по дисциплине**

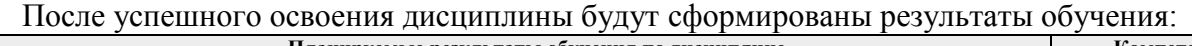

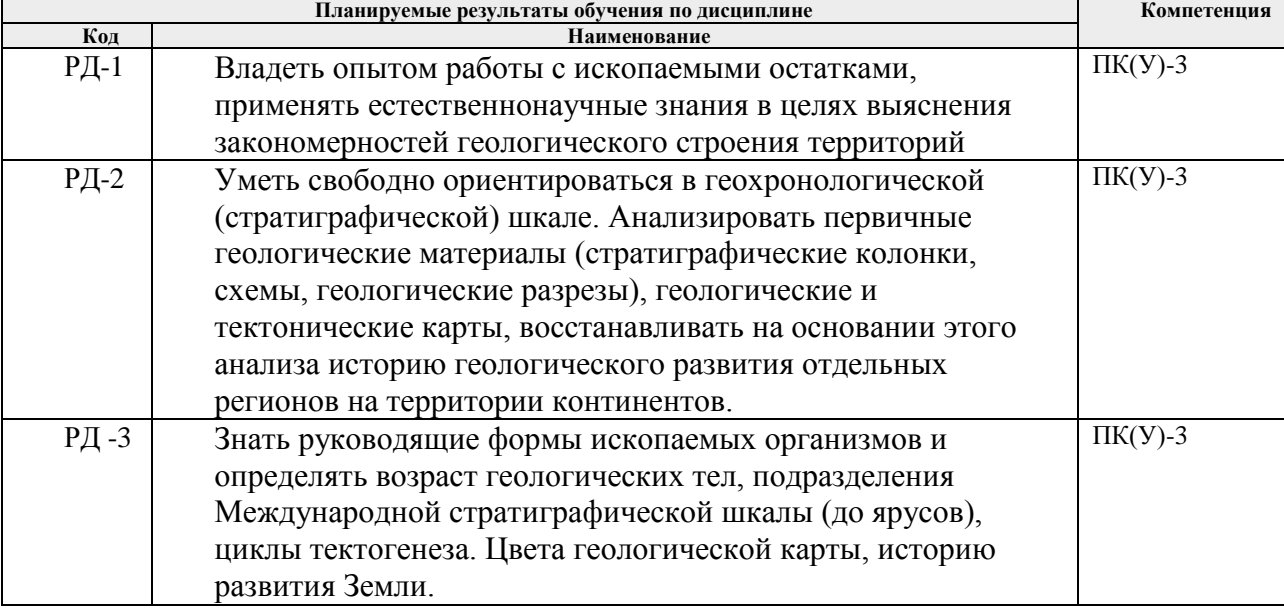

### 3**. Структура и содержание дисциплины**

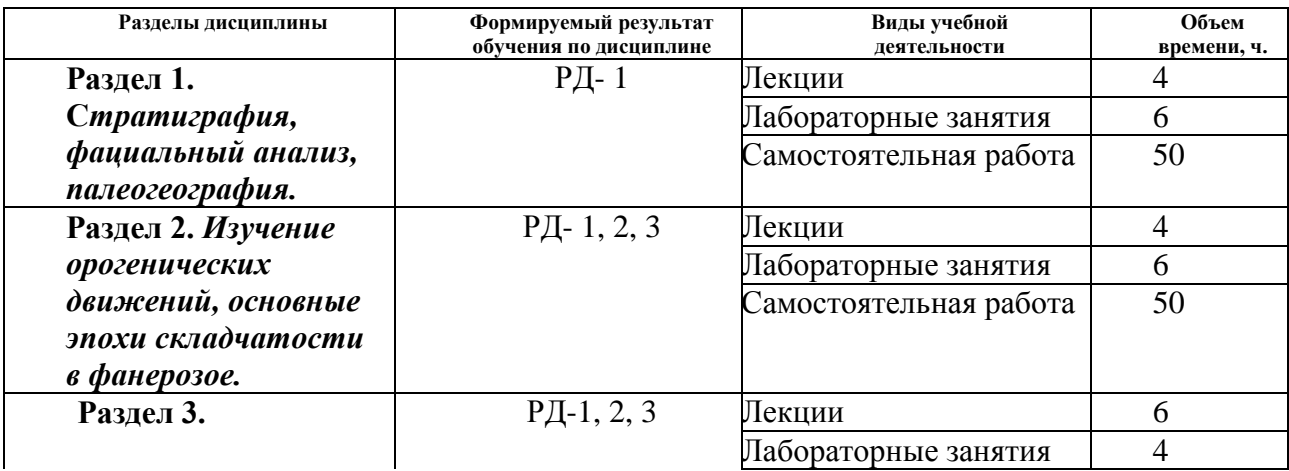

#### **4. Учебно-методическое и информационное обеспечение дисциплины**

### **4.1. Учебно-методическое обеспечение**

Основная литература:

1. [Рябчикова, Элла Давыдовна.](http://catalog.lib.tpu.ru/files/names/document/RU/TPU/pers/26291) Палеонтология: учебное пособие [Электронный ресурс] / Э. Д. Рябчикова, И. В. Рычкова; Национальный исследовательский Томский политехнический университет. — 2-е изд., — 1 компьютерный файл (pdf; 8.0 MB). — Томск: Изд-во ТПУ, 2013. — Заглавие с титульного экрана. — Схема доступа: <http://www.lib.tpu.ru/fulltext2/m/2013/m245.pdf>

2. Рычкова, Ирина Владимировна. Палеонтология в таблицах: пособие для учащихся Школы юного геолога [Электронный ресурс] / И. В. Рычкова, Э. Д. Рябчикова; Национальный исследовательский Томский политехнический университет (ТПУ). — 2-е изд. — 1 компьютерный файл (pdf; 13 MB). — Томск: Изд-во ТПУ, 2015. — Заглавие с титульного экрана. — Доступ из корпоративной сети ТПУ. — Системные требования: Adobe Reader. Схема доступа: <http://www.lib.tpu.ru/fulltext2/m/2015/m275.pdf>

3. Рябчикова, Элла Давыдовна. Практикум по исторической геологии: учебное пособие [Электронный ресурс] / Э. Д. Рябчикова, И. В. Рычкова; Национальный исследовательский Томский политехнический университет. — 2-е изд., — 1 компьютерный файл (pdf; 6.4 MB). — Томск: Изд-во ТПУ, 2014. — Заглавие с титульного экрана. — Схема доступа: <http://www.lib.tpu.ru/fulltext2/m/2014/m249.pdf>

4. Подобина, В. М. Историческая геология: учебно-методическое пособие / В. М. Подобина, Т. Г. Ксенева. — Томск: ТГУ, 2011. — 48 с. — Текст: электронный // Лань : электронно-библиотечная система. — URL: <https://e.lanbook.com/book/44903> (дата обращения: 10.04.2020).

### **4.2. Информационное и программное обеспечение**

Internet-ресурсы (в т.ч. в среде LMS MOODLE и др. образовательные и библиотечные ресурсы):

1. Электронный курс «Историческая геология, основы стратиграфии, палеонтологии», в котором предусмотрен лекционный материал по темам, ссылки на Интернет-ресурсы, тестовые задания, контролирующие материалы, запись видеолекций преподавателя. Ссылка: <http://stud.lms.tpu.ru/course/view.php?id=1249>

Научно-электронная библиотека eLIBRARY.RU **-** [https://elibrary.ru](https://elibrary.ru/defaultx.asp)

Профессиональные базы данных и информационно-справочные системы доступны по ссылке [https://www.lib.tpu.ru/html/irs-and-pdb.](https://www.lib.tpu.ru/html/irs-and-pdb)

Лицензионное программное обеспечение (в соответствии с **Перечнем лицензионного программного обеспечения ТПУ)**:

1. Document Foundation LibreOffice;

- 2. Microsoft Office 2007 Standard Russian Academic;
- 3. Cisco Webex Meetings;
- 4. Google Chrome;

5. Zoom Zoom.